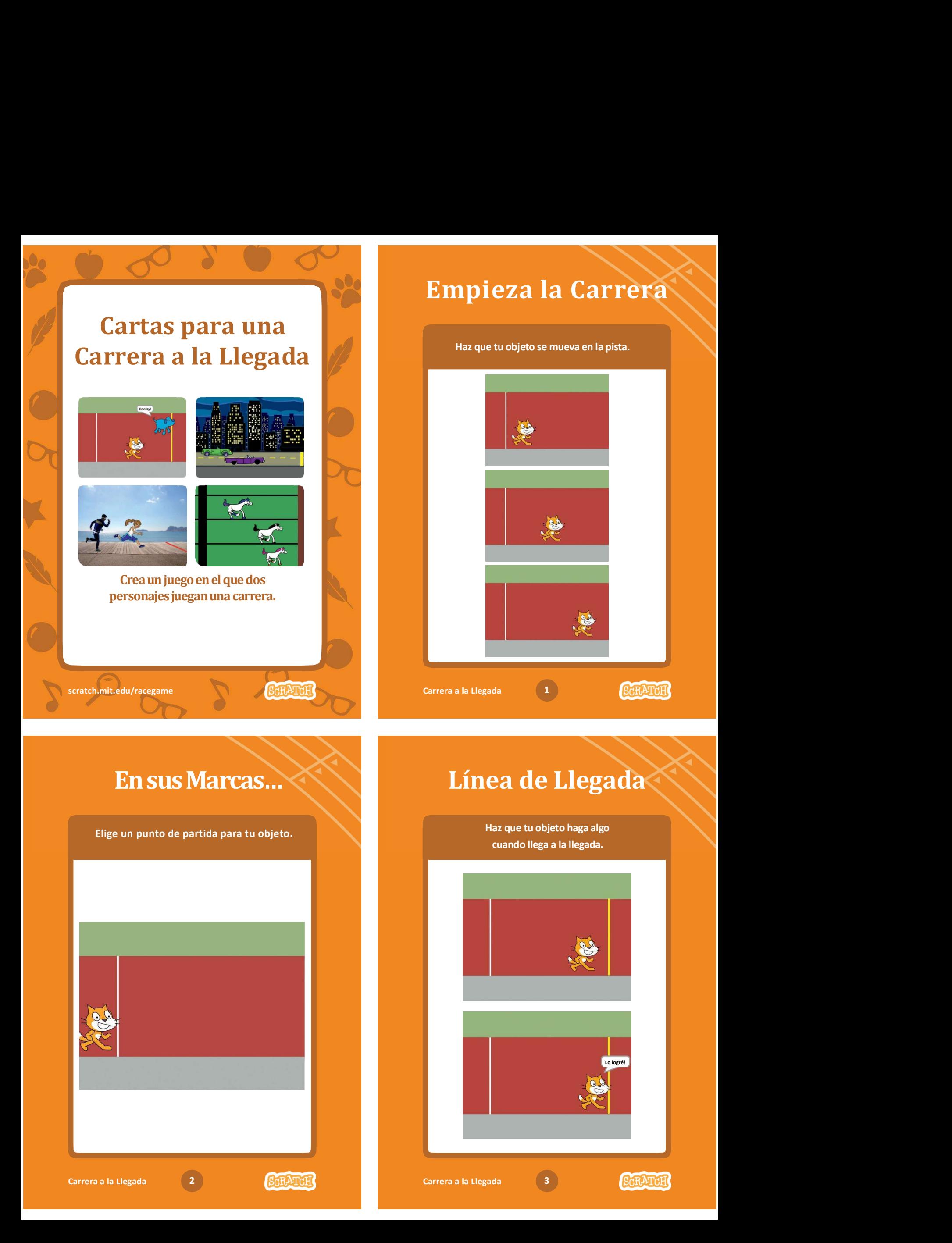

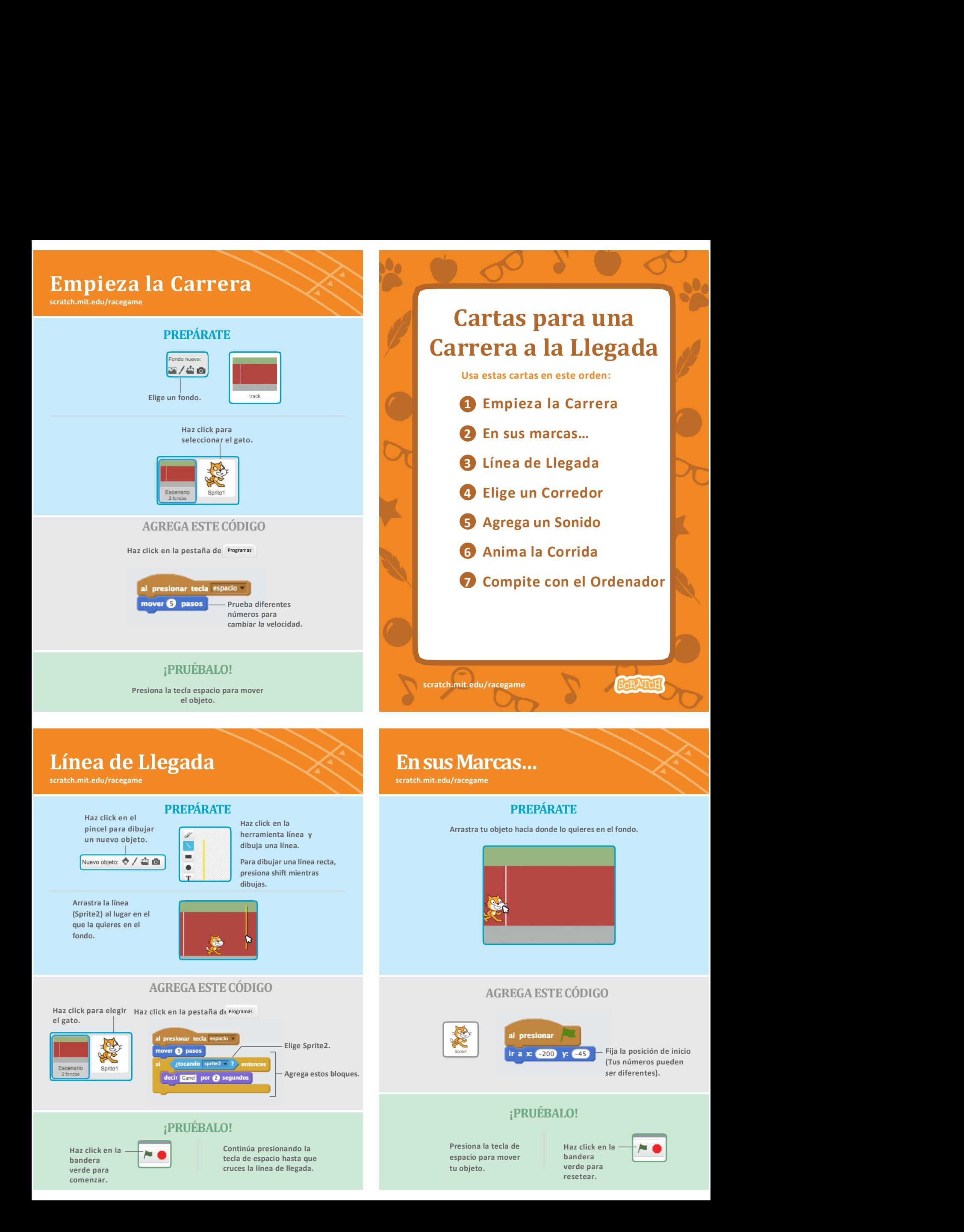

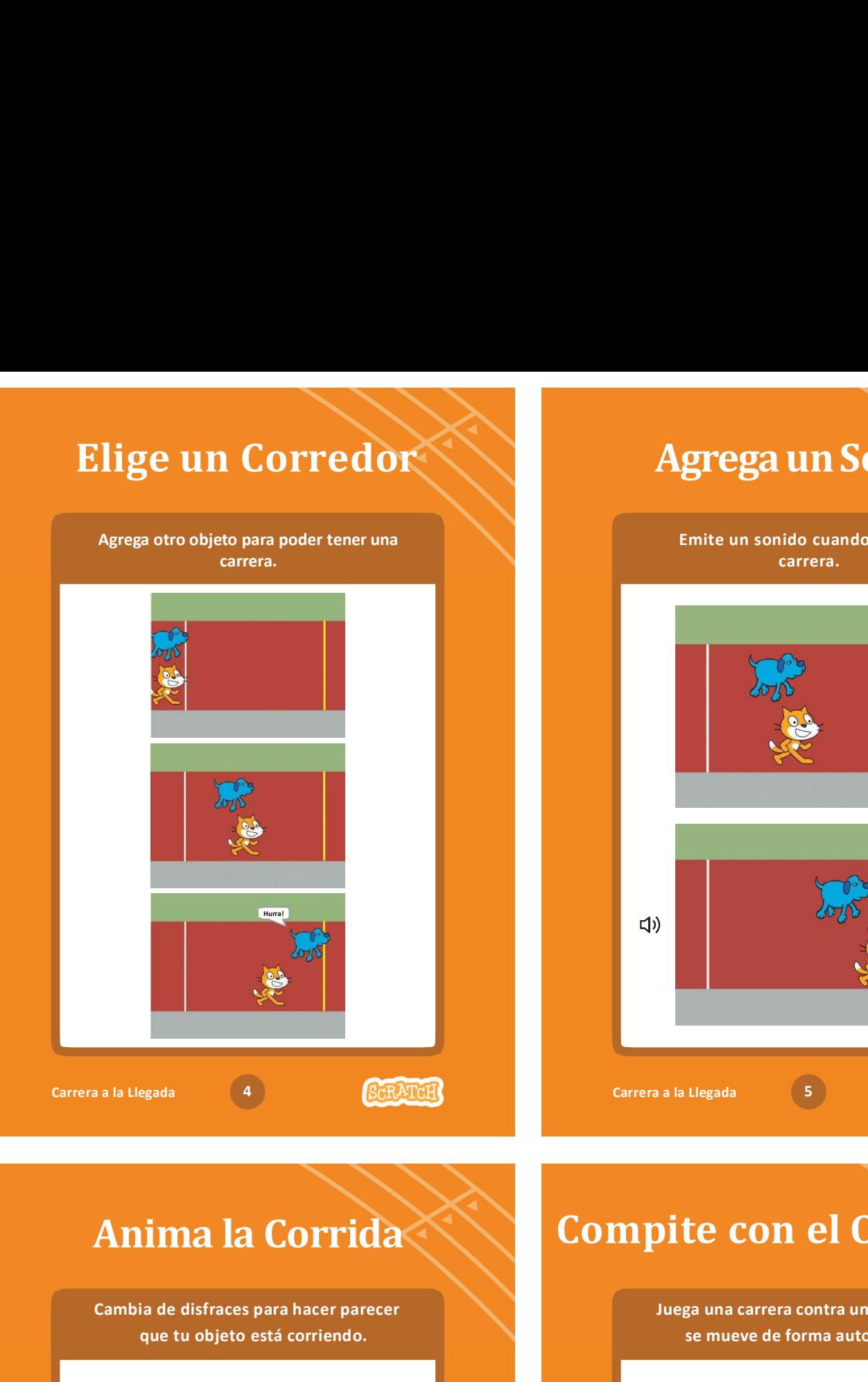

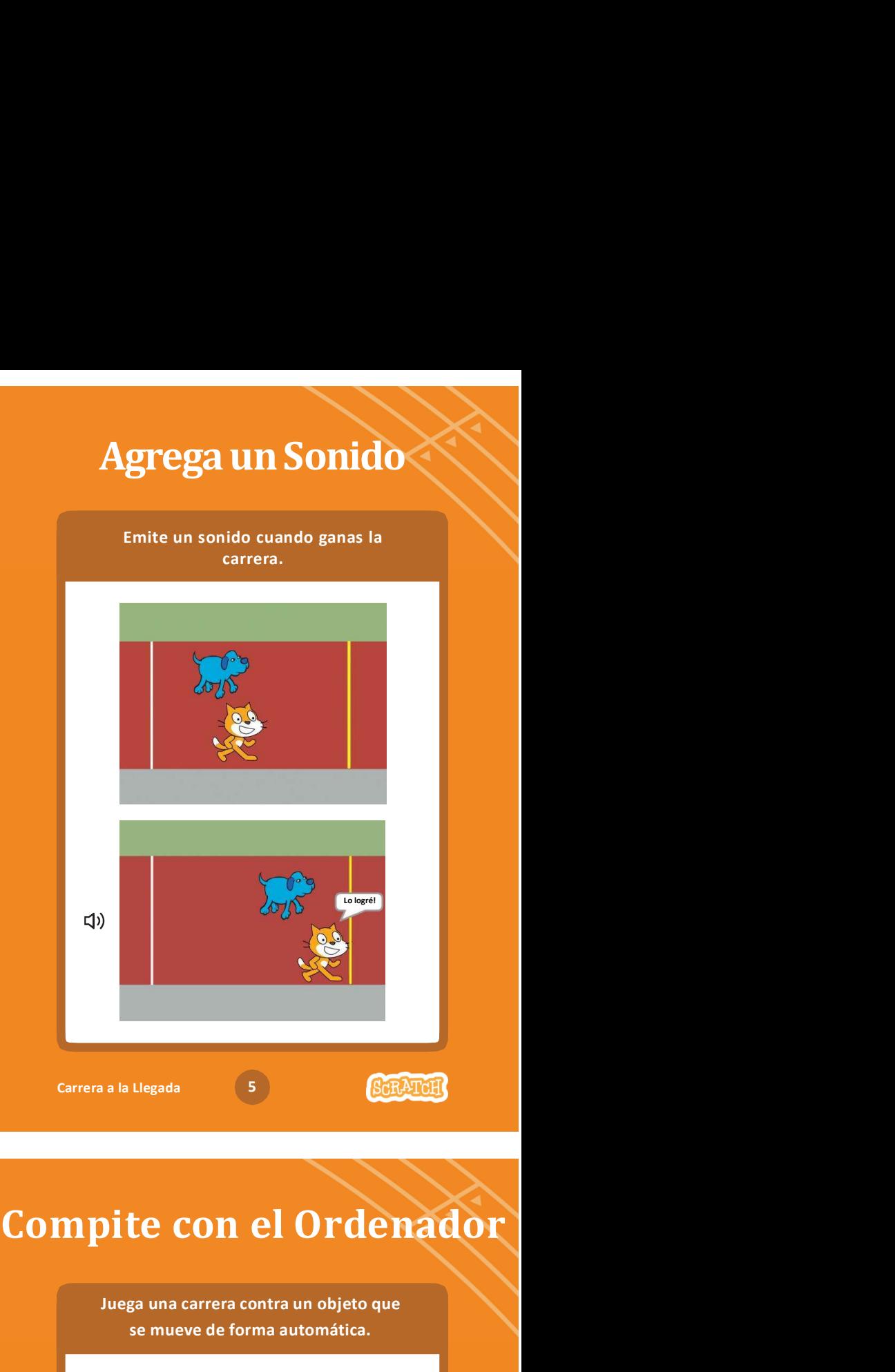

Cambia de disfraces para hacer parecer que tu objeto está corriendo.

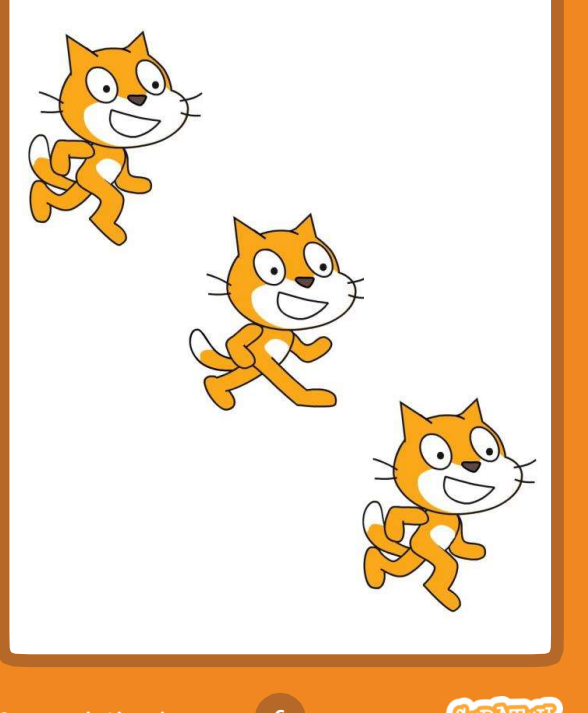

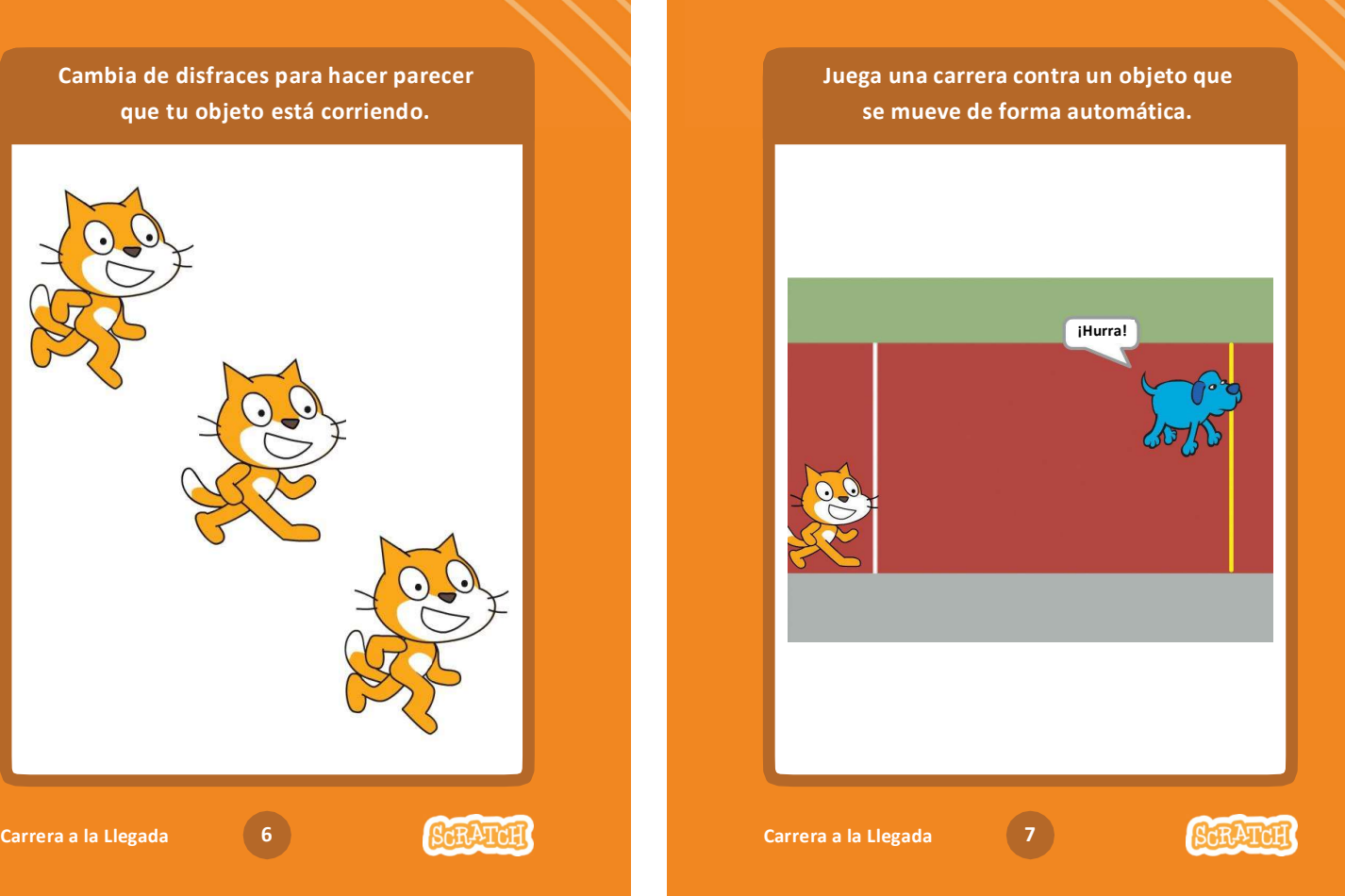

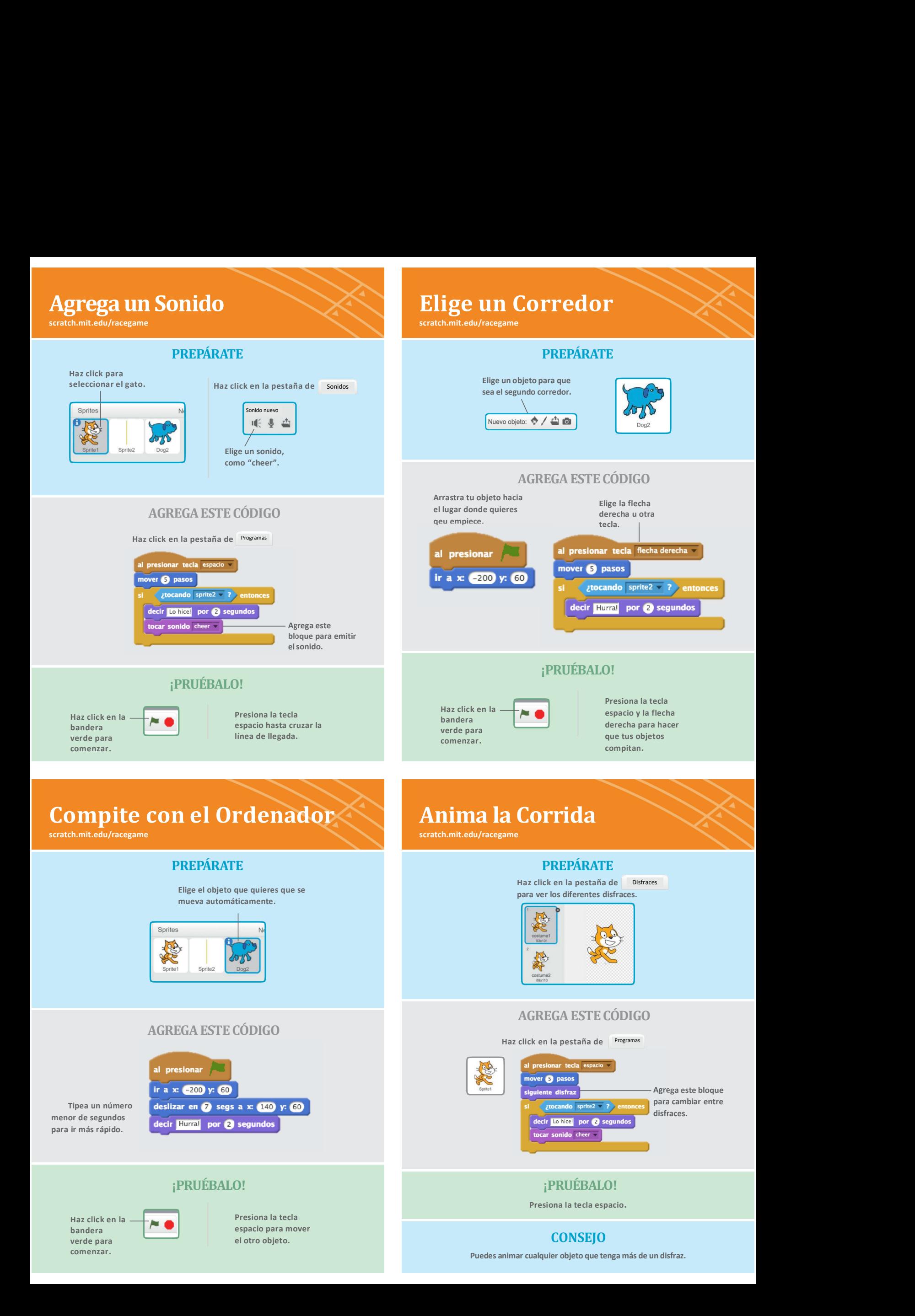